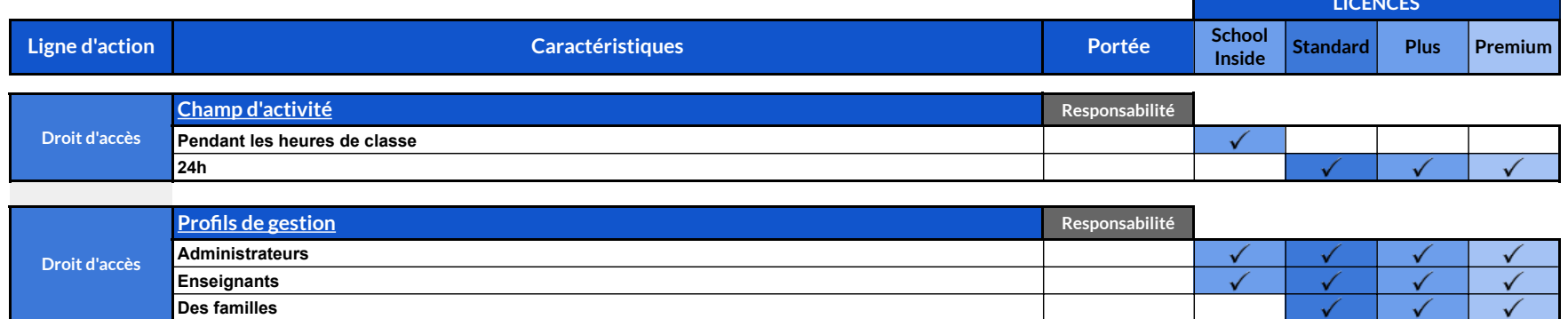

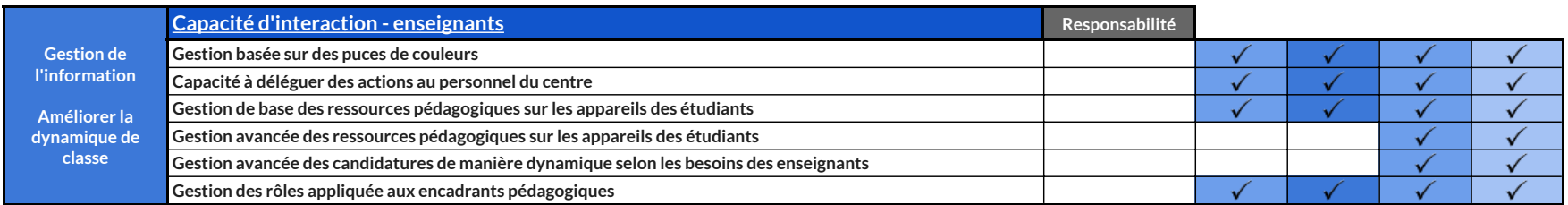

 $\checkmark$ 

 $\checkmark$ 

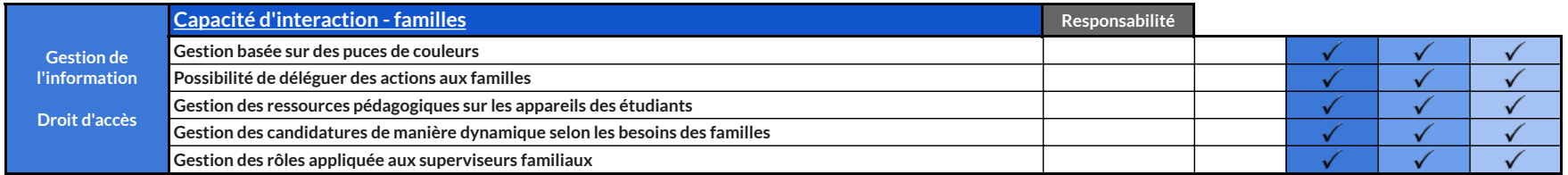

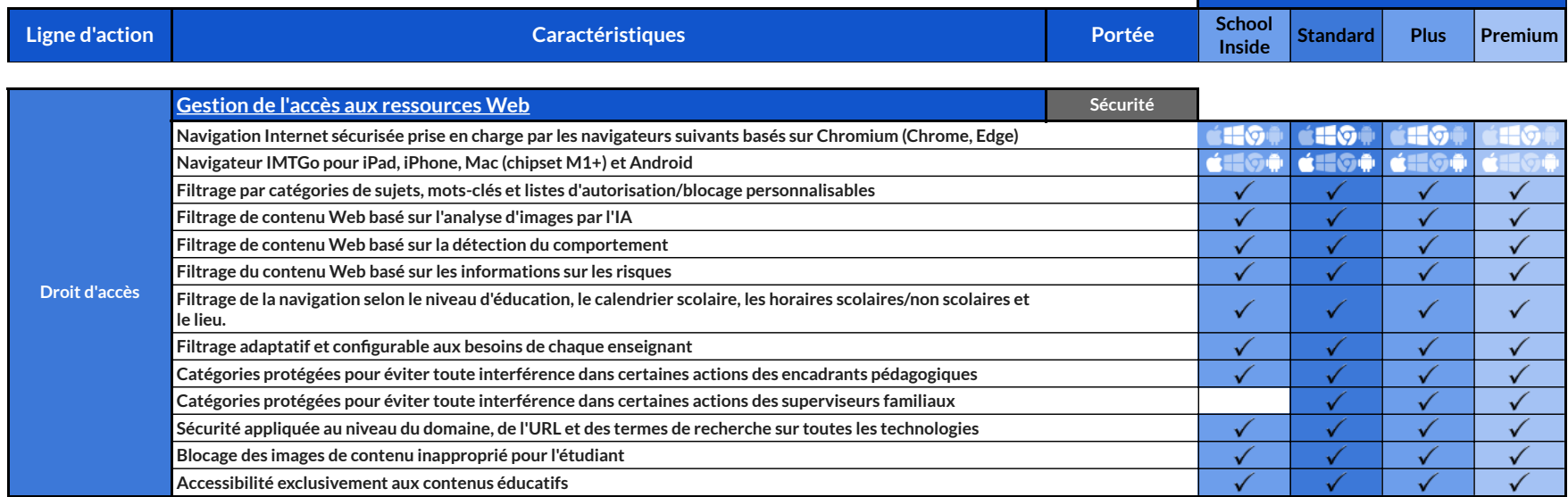

**LICENCES** 

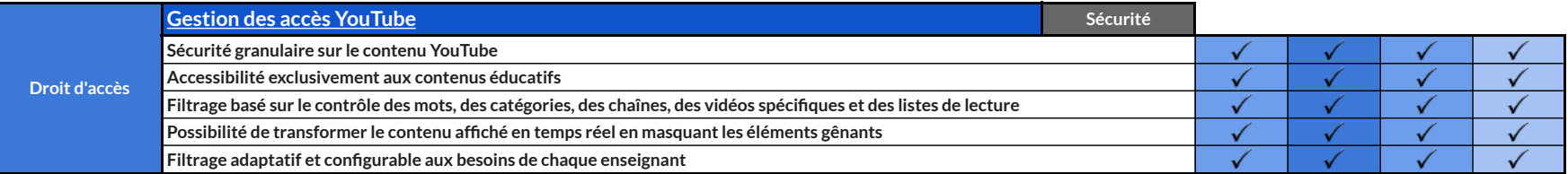

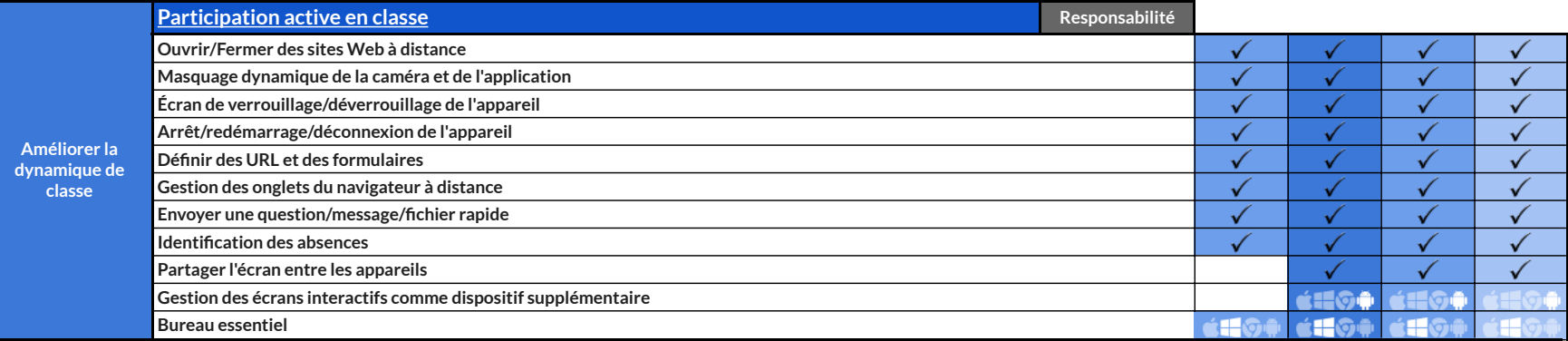

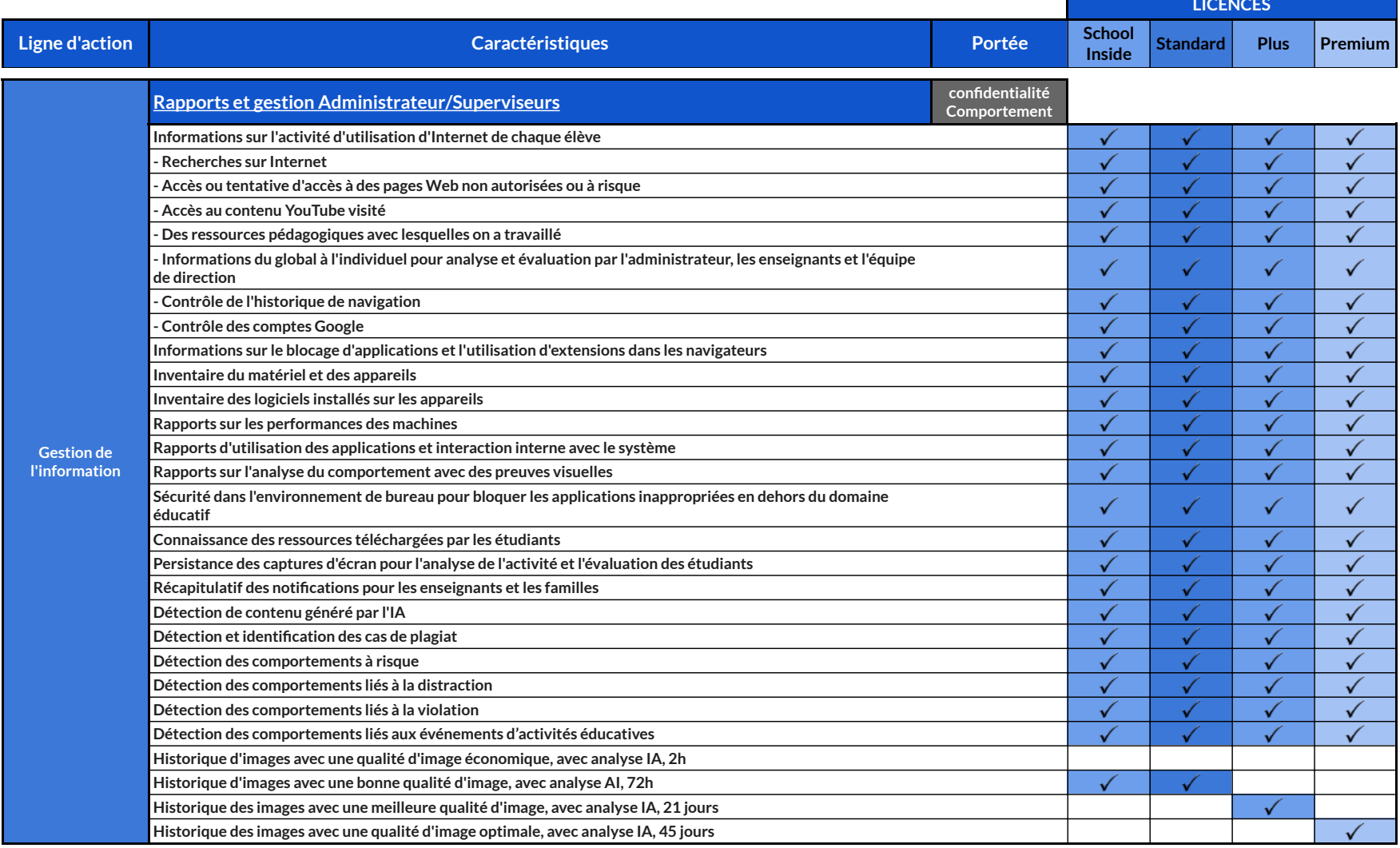

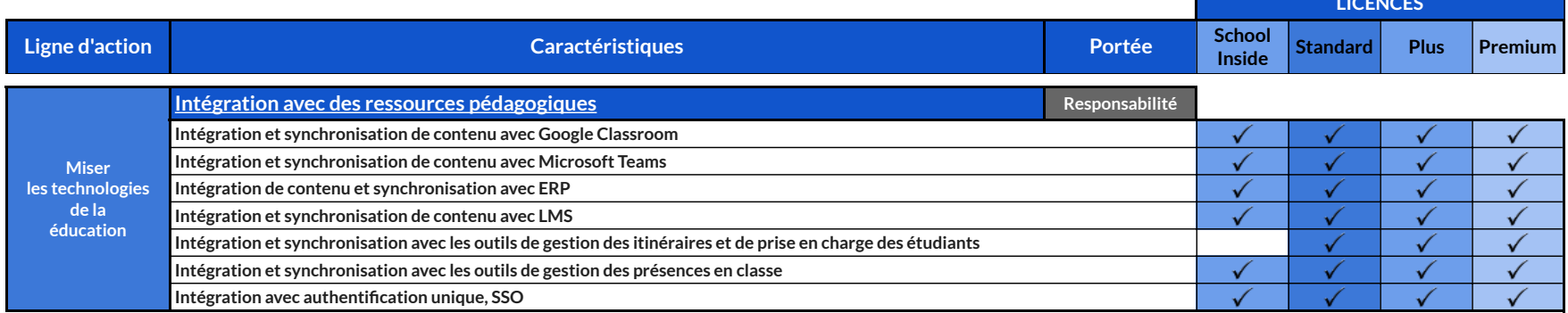

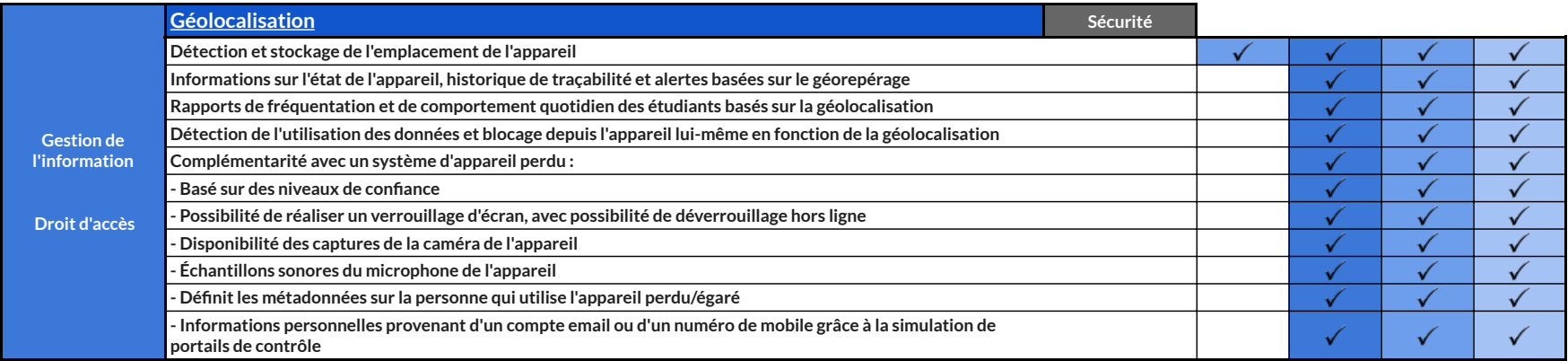

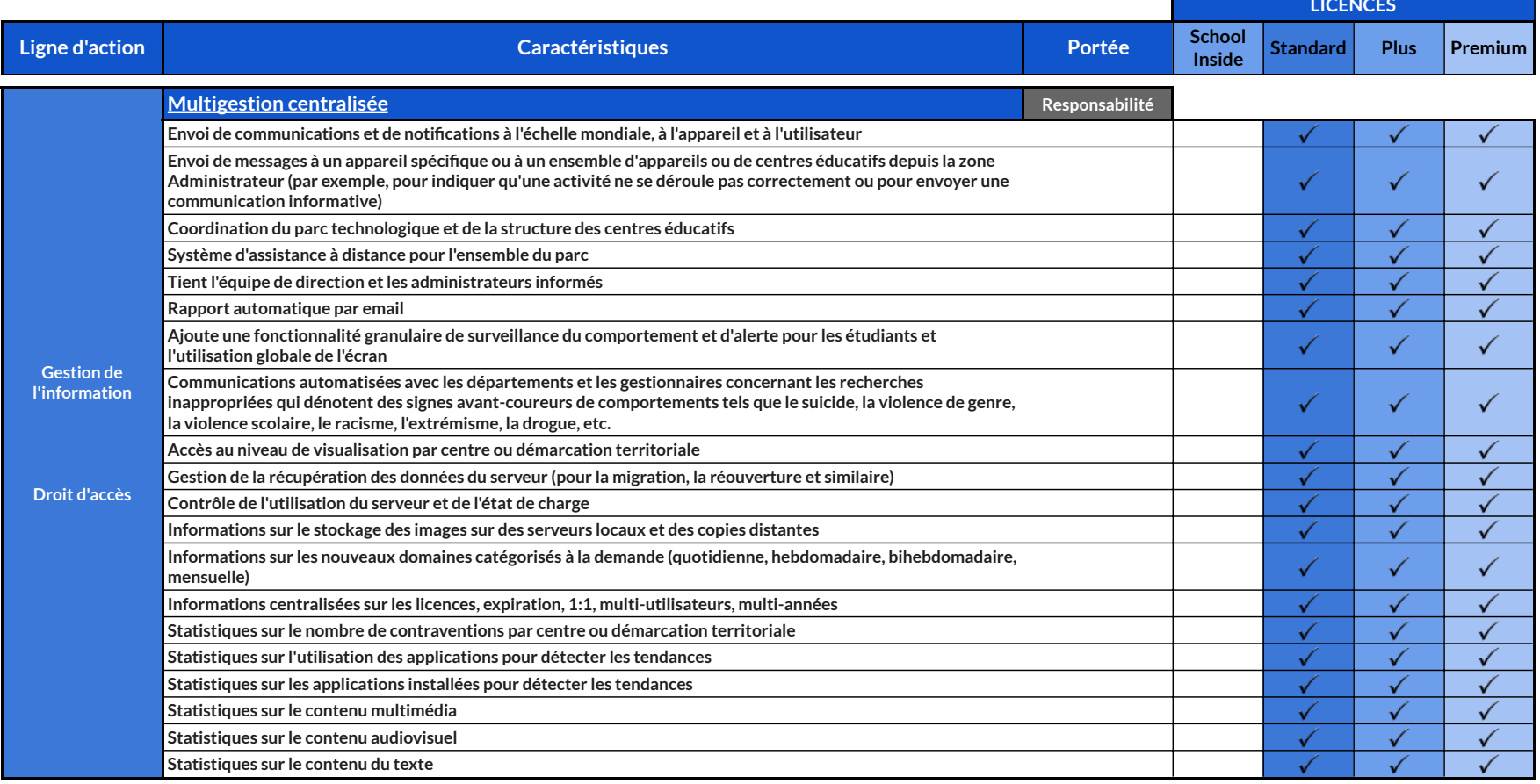

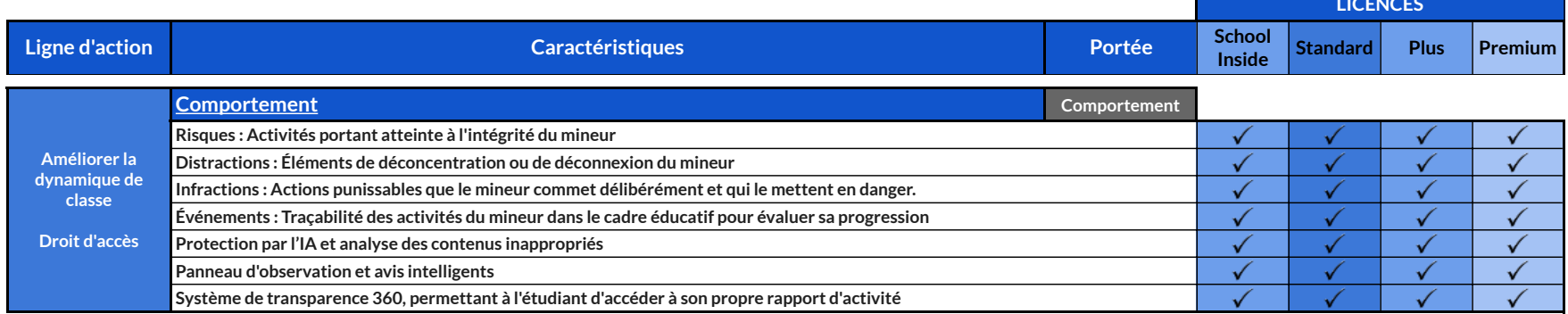

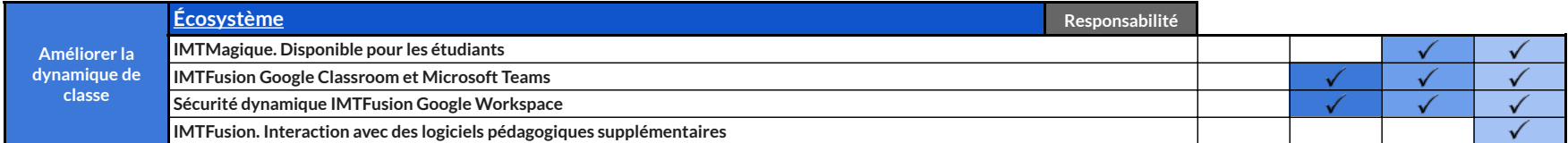

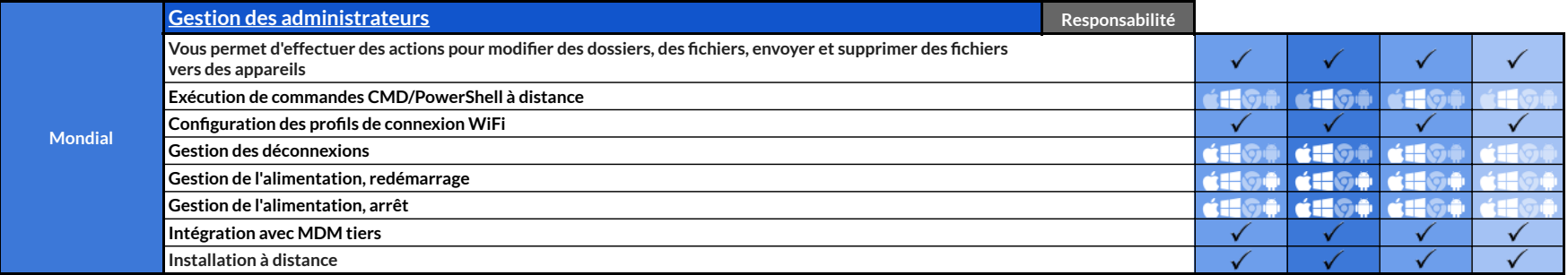